## Programme de Formation

# GOOGLE WORKSPACE - Communiquer et Partager dans le contexte professionnel (GMAIL, Chat, Agenda, Drive...)

## **Organisation**

**Durée :** 7 heures

**Mode d'organisation :** Mixte

#### **Contenu pédagogique**

#### *Public visé*

• Toute personne souhaitant découvrir la suite Google Workspace

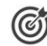

#### *Objectifs pédagogiques*

- Utiliser les principales applications de la suite Google Workspace
- Appréhender l'univers de travail collaboratif de Google Workspace
- Organiser des tâches/évènements à distance grâce aux applications de communication de Google Workspace

#### *Description*

- Gérer ses e-mails avec Gmail
	- Créer un e-mail
	- Utiliser le mode conversation
	- Envoyer, répondre ou transférer un e-mail
	- Archiver un e-mail sous un libellé
	- Programmer un envoi
	- Mettre un mail en attente
	- Générer et modifier sa signature
	- Mettre en place une réponse automatique
- Utiliser le chat et les espaces en lignes
	- Créer et répondre à une discussion Chat
		- Démarrer une visioconférence Google Meet
		- Joindre un fichier
	- Créer et rejoindre un espace
		- Paramétrer et administrer un espace
		- Interagir dans le chat
	- Gérer l'affichage des fenêtres
	- Gérer sa disponibilité
- Gérer et personnaliser vos évènements avec Agenda
	- Partager son agenda
	- Gérer les invitations et les relances
	- Gérer les absences du bureau
	- Créer des rappels et des tâches
	- Créer un évènement simple
	- Créer un évènement avec une visioconférence Google Meet
	- Gérer la visibilité des évènements

NAPSIA – 105 route d'Albi, 31200 Toulouse France – 05 62 84 10 13 – formation@napsia.com – https://catalogue-napsia.dendreo.com/ SIRET : 880 402 417 00039 – RCS TOULOUSE – Code APE 7022Z

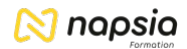

- Gérer sa disponibilité
- Gérer son espace de stockage Drive
	- Définir le stockage Cloud et la notion partage
	- Créer au sein du Drive
	- Définir les drives partagés et les différents rôles

### *Prérequis*

• La maîtrise des principales fonctionnalités d'un ordinateur est nécessaire

#### 도움구 *Modalités pédagogiques*

- Exercices concrets
- Cas pratiques
- Quiz d'évaluation des connaissances

#### *Moyens et supports pédagogiques*

- Solution de partage d'écran instantané pour l'initiation au logiciel.
- Mise à disposition de tutoriaux vidéos accessibles en ligne.
- Mode opératoire / livret de travail accessibles via Google Drive.

#### *Modalités d'évaluation et de suivi*

- Positionnement en amont de la formation :
	- Un quiz de consolidation des pré-requis sera administré en amont de la formation
- Suivi « pendant » :
	- Feuilles de présence
	- Exercices pratiques
- Évaluation « fin de formation »
	- Évaluation des acquis en fin de formation
	- Formulaires d'évaluation de la formation
- Évaluation à froid :
	- Suivi post-formation : Questionnaire de satisfaction à j+60